Муниципальное бюджетное образовательное учреждение дополнительного образования Центр детского технического творчества Бугульминского муниципального района Республики Татарстан

Принята на заседании Педагогического совета от «31» августа 2021 г. Протокол № 1

Утверждена Директер МБОУ ДО ЦДТТ Decey Попова Н.И. от « 31 » августа 2021 г. Приказ № 18

#### Рабочая программа

# к дополнительной общеобразовательной общеразвивающей программе «КОМПЬЮТЕРНАЯ ГРАФИКА И ОСНОВЫ ДИЗАЙНА»

направленность: техническая возраст учащихся: 12 - 17 лет срок реализации: 1 год (144 часа) второй год обучения

Разработчик:

Пешкова Марина Алексеевна, педагог дополнительного образования высшей квалификационной категории

# г. Бугульма, 2021

# **ПОЯСНИТЕЛЬНАЯ ЗАПИСКА**

Настоящая программа имеет **техническую направленность** и предназначена для получения школьниками дополнительного образования в области новых информационных технологий. Информатика как динамично развивающаяся наука становится одной из тех отраслей знаний, которая призвана готовить современного человека к жизни в новом информационном обществе.

### **Нормативно-правовое обеспечение программы:**

Программа дополнительного образования «Компьютерная графика и основы дизайна» разработана в соответствии с требованиями Федерального закона об образовании в Российской Федерации от 29.12.2012 № 273-ФЗ; Концепции развития дополнительного образования детей от 04.09.2014 № 1726-р; Федерального проекта «Успех каждого ребенка» в рамках Национального проекта «Образование», утвержденного Протоколом заседания президиума Совета при Президенте Российской Федерации по стратегическому развитию и национальным проектам от 03.09.2018 № 10; Приказа Минпроса России от 03.09.2019 № 467 «Об утверждении Целевой модели развития региональных систем дополнительного образования детей»; Приказа Министерства просвещения Российской Федерации от 09.11.2018 № 196 «Об утверждении Порядка организации и осуществления образовательной деятельности по дополнительным общеобразовательным программам»; Приказа Министерства образования и науки Российской Федерации от 23.08.2017 №816 «Об утверждении Порядка применения организациями, осуществляющими образовательную деятельность, электронного обучения, дистанционных образовательных технологий при реализации образовательных программ»; Методическими рекомендациями по проектированию и реализации дополнительных общеобразовательных программ (в том числе адаптированных) МОиН РТ, ГБУ ДО «РЦВР» 2021; Санитарно-эпидемиологических правил и нормативов СанПиН 2.4.4.3172-14 (зарегистрированных в Минюсте России 20.08.2014 № 33660); Устава МБОУ ДО ЦДТТ.

**Актуальность программы** в том, что в нашем современном мире возникла необходимость укрепления связей ребёнка с новыми информационными компьютерными технологиями и искусством.

**Отличительные особенности программы** в том, что она не только прививает навыки и умение работать с графическими программами, но и способствует формированию эстетической культуры. Эта программа не даёт ребёнку "уйти в виртуальный мир", учит видеть красоту реального мира. Главная идея программы заложена в изучении основ компьютерной графики, где ПК служит дидактическим средством интенсификации учебного процесса, углубления приобретаемых знаний, расширения технического кругозора обучаемых.

### **Цель**:

Освоение современных компьютерных технологий для развития художественного вкуса, расширения знаний в области изобразительного искусства.

### **Задачи:**

*Образовательные*

Формирование у детей знаний и умений владеть компьютером,

Овладение необходимыми знаниями и навыками работы с графическими редакторами Повышение общей компьютерную грамотность учащихся

### *Развивающие*

Формирование у детей познавательной и активности учащихся

Развитие эмоциональных возможностей в процессе создания творческих проектов по анимации и графике.

Улучшение памяти и мышления, а также воображение

# *Воспитательные*

Выработка навыков активного участия в работе в коллектива

Формирование основ культуры поведения, культуры общения, культуры гигиены Формирование трудолюбия, ответственности.

**Адресат программы:** Возраст обучающихся второй год обучения 12- 17 лет.

# **Объем программы:** 144 часа

# **Формы организации образовательного процесса:**

*Формы обучения.* 

Основной формой обучения по данной программе является учебно-практическая деятельность обучающихся. Приоритетными методами её организации служат практические, творческие работы. Все виды практической деятельности в программе направлены на освоение различных технологий работы с графикой и компьютером как инструментом обработки графики. *Формы работы.* 

Программа предусматривает использование следующих форм работы: фронтальной – подача учебного материала всему коллективу учеников; индивидуальной – самостоятельная работа обучающихся с оказанием учителем помощи учащимся при возникновении затруднения, не уменьшая активности учеников и содействуя выработки навыков самостоятельной работы; групповой - когда учащимся предоставляется возможность самостоятельно построить свою деятельность на основе принципа взаимозаменяемости, ощутить помощь со стороны друг друга, учесть возможности каждого на конкретном этапе деятельности. Всё это способствует более быстрому и качественному выполнению задания. Особым приёмом при организации групповой формы работы является ориентирование учеников на создание так называемых мини

групп или подгрупп с учётом их возраста и опыта работы.

Программа может быть реализована в дистанционной форме. При реализации программы используются информационно-образовательные ресурсы, информационно-коммуникационные технологии, технические средства обучения, образовательные платформы:

- Система электронного образования «Универсариум» <https://universarium.org/>

- «Российская электронная школа» <https://resh.edu.ru/>
- «Мобильное Электронное Образование» <https://mob-edu.ru/>
- Открытая школа 2035 <https://2035school.ru/>
- Интерактивная образовательная онлайн-платформа «Учи.ру» <https://uchi.ru/>
- Цифровой образовательный ресурс для школ «Якласс» <https://www.yaklass.ru/> и др.

### **Срок освоения программы:**

Сроки реализации дополнительной образовательной программы (продолжительность образовательного процесса, этапы)- 1 год.

Объем учебного времени: 2 учебный год – 144 часа.

**Режим занятий** – 2 раза в неделю по 2 учебных часа.

### **Планируемы результаты освоения программы**

### *Личностные результаты*

- наличие представлений о компьютерной графике, как важнейшем стратегическом ресурсе развития личности, понимание роли информационных процессов в современном мире;
- владение первичными навыками анализа и критичной оценки получаемой информации;
- ответственное отношение к информации с учетом правовых и этических аспектов ее распространения;
- развитие чувства личной ответственности за качество окружающей информационной среды;
- способность увязать учебное содержание с собственным жизненным опытом, понять значимость подготовки в области ИКТ в условиях развития информационного общества;
- способность и готовность к общению и сотрудничеству со сверстниками и взрослыми в процессе образовательной, общественно-полезной, учебно- исследовательской, творческой деятельности;
- способность и готовность к принятию ценностей здорового образа жизни за счет знания основных гигиенических и технических условий безопасной эксплуатации средств ИКТ.

#### *Метапредметные результаты*

- владение общепредметными понятиями «объект», «система», «модель», «алгоритм», «исполнитель» и др.;
- владение информационно-логическими умениями: определять понятия, создавать обобщения, устанавливать аналогии, классифицировать, устанавливать причинноследственные связи, строить логическое рассуждение, умозаключение и делать выводы;
- владение умениями самостоятельно планировать пути достижения целей;
- соотносить свои действия с планируемыми результатами;
- осуществлять контроль своей деятельности, определять способы действий в рамках предложенных условий, корректировать свои действия в соответствии с изменяющейся ситуацией;
- оценивать правильность выполнения учебной задачи;
- владение основами самоконтроля, самооценки, принятия решений и осуществления осознанного выбора в учебной и познавательной деятельности;

#### *Предметные результаты*

- формирование информационной и графической культуры;
- формирование представления о компьютере как универсальном устройстве для создания графических объектов;
- развитие основных навыков и умений использования компьютерных устройств;
- развитие алгоритмического мышления, необходимого для профессиональной деятельности в современном обществе;
- формирование знаний о графическом дизайне, компьютерной графике;
- умения выбирать способ презентации данных в соответствии с поставленной задачей — таблицы, схемы, графики, диаграммы, с использованием соответствующих программных средств обработки данных;
- формирование навыков и умений безопасного и целесообразного поведения при работе с компьютерными программами и в Интернете, умения соблюдать нормы информационной этики и права.

#### *Формируемые умения и навыки учащихся:*

- Обучение навыкам планирования работы, самостоятельного выбора техник, инструментов и форм для достижения поставленной задачи, цели.
- Навыки оформления документов, выбора стиля, художественных решений.
- Умения обрабатывать данные, клипарты и текстовые документы на компьютере.
- Самостоятельно контролировать ход выполнения работы, фиксировать последовательность и оценивать результат.

 Делать выводы на основе полученных результатов. *Получаемые учащимися знания:*

- Работа с компьютером.
- Виды и типы компьютерных графических программ.
- Виды и типы компьютерной информации.
- Растровые и векторные изображения.
- Настройка программ к работе.
- Возможности программ, плюсы и минусы.
- Использование основных инструментов программ, их настройка и особенности.
- Особенности оформления деловых документов, художественных документов и художественных изображений.

# **Формы подведения итогов реализации дополнительной образовательной программы:**

- защита проектов, выполнение индивидуальных творческих заданий, выставки, фестивали, учебно-исследовательские конференции и т, д.

#### **Формы контроля**

– текущий (наблюдение и изучение способностей ребят в процессе обучения, в ходе

выполнения практических заданий);

– периодический контроль (проводится по итогам выполнения практических заданий);

– итоговый (выставка творческих работ).

#### **УЧЕБНЫЙ ПЛАН. Второй год обучения**

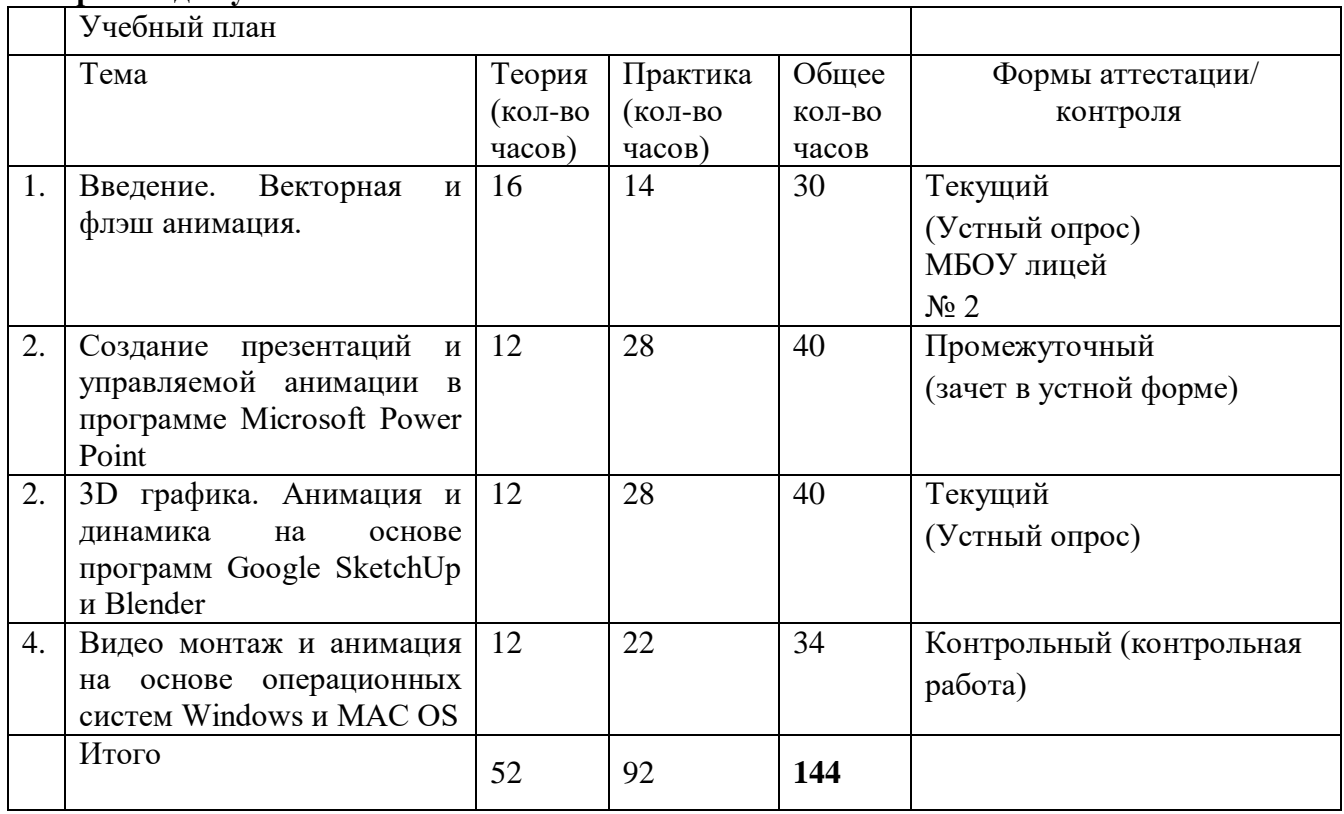

# **Содержание учебного плана**

# **Второй год обучения**

# **1. Введение. Векторная и флэш анимация - 30 часов**

- 1.1. Знакомство с основными принципами создания анимации.
- 1.2. Виды анимации. Анимация на основе ключевых кадров, покадровая анимация.
- 1.3. Gif анимации.
- 1.4. Векторная анимация. Сохранение анимации.
- 1.5. Форматы файлов анимации.
- 1.6. Flash анимация. Управляемая анимация.
- 1.7. Использование анимации для оформления WEB страниц. Интерактивные элементы.
	- 1.8. Создание бегущей строки. Различные варианты анимации текста.
	- 1.9. Оформление анимации.
	- 1.10. Основы растровой графики.
	- 1.11. Импорт анимации, использование фото клипартов.
	- 1.12. Оформление анимации. Основы векторной графики.
	- 1.13. Импорт анимации, использование графических библиотек.
	- 1.14. Знакомство с основами 3D графики.
	- 1.15. Трехмерное моделирование и анимация.

### **2. Создание презентаций и управляемой анимации в программе Microsoft Power Point - 40 часов**

Основы векторной графики в Power Point.

Создание сложных векторных объектов.

Группировка, слияние, трансформация векторных фигур.

Использование клипартов векторной и растровой графики.

Текст в Power Point.

Эффекты с текстом: тени, обводка, имитация объема, искажение, текстуры.

Текстовые фреймы: создание и редактирование.

Анимация в Power Point.

Анимация появления, изменения, исчезновения объектов.

Путь анимации: создание, редактирование.

Использование Gif анимаций.

Совмещение файлов анимации и инструментов создания анимации Power Point

Практическое задание. Создание мультфильма с использованием инструментов программы Power Point.

Покадровая анимация.

Анимация трансформации, прозрачности, имитация 3D анимации и др.

Практическое задание. Создание анимации печатающий текст.

Управляемая анимация. Использование гиперссылок.

Настройка слайдов для управляемой анимации.

Практическое задание. Создание игрового теста с использованием гиперссылок.

Практическое задание. Создание игры «Лабиринт»

# **3. 3D графика. Анимация и динамика на основе программ Google SketchUp и Blender - 40 часов**

Знакомство с принципами трехмерной графики на основе программы Google ScetchUp.

Моделирование трехмерных объектов.

Инструменты выдавливания, клонирования, трансформации, ведение по указанному пути и др.

Анимация. Создание кадров.

Анимация инструментов управления трехмерным пространством: вращение, перемещение, приближения и отдаления.

Сохранение и экспорт анимации.

Использование 3D моделей. Импорт моделей.

Редактирование групп и компонентов.

Практическое задание. Создание анимации «Прогулка по трехмерному пространству» Создание трехмерной визуализации. Строим модель города.

Назначение материалов. Создание библиотек материалов и цвета.

Анимация сцены, состоящей из нескольких динамичных и статичных объектов.

Динамика: динамика твердых и мягких тел. Динамика и анимация частиц. Анимация по траектории.

Анимация при помощи деформаторов. Grath Editor (редактор анимационных кривых). Создание своих скриптов.

Моделирование и анимация на основе скелета и кинематики.

Анимация движения живых объектов.

Создание цикла ходьбы по методу обратной кинематики.

Практическое задание:Создание анимации движущегося человека и других объектов 3D библиотек.

Освещение. Анимация освещения в 3D сценах. Сценарий создания освещения.

Практическое задание:создание сцены 3D анимации «Источник света»

# **4. Видео монтаж и анимация на основе операционных систем Windows и MAC OS -34 часа**

Знакомство с программами компьютерной графики в MAC OS, IPhoto

Основы создания видео презентаций в IMOVIE

Создание видео проектов в программе IMovie.

Импорт видео файлов. Типы видео файлов. Нарезка видео файлов.

Основы видеомонтажа

Практическое задание: видеомонтаж «Мультфильм в кино»

Импорт графики, музыки. Экспорт. Нарезка музыкальных файлов. Объединение видео, музыки, фото.

Практическое задание: создаем музыкальный фильм.

Создание видео проектов в программе Movie Maker. Импорт видео файлов.

Нарезка видео файлов. Основы видеомонтажа

Создание видео презентаций. Эффекты переходов, титры.

Редактирование фотоизображений в IPhoto. Инструменты корректировки и кадрирования

Создаем фото коллаж. Инструменты выделения, трансформации, слои, корректировка. Основы видеосъемки. Правила композиции, крупный план, съемка движения.

Подведение итогов. Повторение пройденного материала.

Практическое задание. Снимаем и создаем фильм.

# **Комплекс организационно-педагогических условий ОРГАНИЗАЦИОННО-ПЕДАГОГИЧЕСКИЕ УСЛОВИЯ**

Обучение проводится с использованием мультимедийного комплекта педагога (компьютер, мультимедийный проектор).

Занятия поддержаны большим количеством наглядных иллюстраций с CD приложений.

- Набор бесплатных графических приложений по основным направлениям компьютерной графики: Gimp, Picasa, Google SketchUp, InkScape, Blender.
- Стандартный набор офисных приложений: Microsoft Power Point, Microsotf Word.
- Набор платных или условно платных программ: Adobe Photoshop, Corel Draw и др.

# **Методическое обеспечение**

Программа дополнительного образования разработана с использованием существующих методов и приемов обучения, а также новейших разработок в области информационных технологий компьютерной графики и анимации. Программа следует основным тенденциям в развитии современной методики обучения информатики:

- повышения мотивации учения;
- коммуникативной направленности;
- индивидуального подхода к детям.

Курс рассчитан на изучение материала под контролем педагога с обязательным освоением основных навыков и приёмов практической работы с ПК, соблюдением всех правил по ТБ.

Занятия объединения носят характер лекций и практических занятий на компьютеризированных рабочих местах. Основной упор сделан именно на практические занятия, в ходе которых учащиеся приобретают устойчивые навыки работы с компьютерной техникой.

Ожидаемые результаты:

- Систематизация всех интересных находок позволит организовать последующие коллективные и персональные выставки работ.
- Компьютерные навыки, полученные в объединении, могут быть востребованы в будущем и помогут самореализоваться в социуме.

# **Групповые занятия имеют следующую структуру:**

Вводная часть:

- приветствие, организационный момент;
- творческая разминка.

Основная часть:

- теоретический материал по теме занятия;
- разбор инструментов приложений по теме;
- просмотр видеоматериалов, графических работ, мультипликации;
- выполнение творческих заданий на компьютере.
- Публикация, анализ работ учащихся

Заключительная часть:

закрепление пройденного материала в виде игр, речевых ситуаций;

ориентировка на следующее занятие.

Методы и приемы, используемые педагогом, отражают его организующую, обучающую, контролирующую функции и обеспечивают ребенку возможность ознакомления, тренировки и применения учебного материала.

**К основным методам** следует отнести ознакомление, тренировку и применение.

**Сопутствующим,** поскольку он присутствует в каждом из основных методов, является контроль, включающий коррекцию и оценку.

Через показ и объяснение осуществляется ознакомление ребенка с учебным материалом, понимание и осознание его, а также создается готовность к осуществлению тренировки, позволяющей формировать необходимые творческие навыки.

При использовании метода тренировки особое место отводится контролю, так как происходит формирование навыка, действие с учебным материалом должно быть доведено до автоматизма. Педагог осуществляет контроль во время наблюдения за работой детей либо по средствам тестов.

Каждый из методов реализуется в системе приемов, применяемых в процессе обучения. Важно, чтобы эти приемы ставили ребенка перед необходимостью решения мыслительных задач, к познавательной активности и помогали ребенку усваивать полученные знания и применять их на практике.

Для методического обеспечения образовательной программы дополнительного образования имеется:

- отдельный кабинет;
- комплект столов и стульев;
- доска;
- стол для педагога;
- раздаточный материал (счетный материал, дидактические игры и пособия);
- компьютеры с комплектом программ по изучению компьютерной графики и анимации;
- проектор, экран;
- интернет

В системе обучения детей компьютерной графике и анимации большая роль отводится контролю за усвоением знаний и практических умений учащимися, определению результативности и выбору методов определения результатов.

### **ФОРМЫ АТТЕСТАЦИИ И КОНТРОЛЯ**

В программе предусмотрены три основные формы контроля:

- текущий
- промежуточный
- итоговый контроль.

В ходе текущего контроля проверяется, каков объем усвоенного материала использования различных инструментов графических приложений. Контроль осуществляется во время практических заданий. Также контроль осуществляется с использованием творческих игр (дидактических, сюжетных), в специально созданных игровых ситуациях, в драматизациях. В процессе текущего контроля результатом могут быть графические и анимационные проекты, творческие викторины. Во время изучения тем программы дети за выполненное задание получают баллы, подсчет которых в конце темы определяет степень освоения программного материала.

Промежуточный контроль осуществляется в виде зачета в устной форме или зачет (практическая работа) по части изучаемой темы.

Итоговый контроль предполагает определение результатов усвоения программы за полугодие, год. Одним из способов определения результативности является тестирование. Такая форма контроля, как тестирование, позволяет наиболее объективно оценить знания детей, увидеть проблемы в знаниях и индивидуально подойти к возможностям компенсации пропущенных тем.

Промежуточная аттестация (контрольная работа).

Критерии оценок:

1. *Низкий уровень обучения* – уровень не усвоения основных понятий – заниженный уровень самостоятельности и активности.

2. *Средний уровень обучения* – уровень полного усвоения понятий (с незначительными недочетами) – уровень незначительной самостоятельности и активности.

3. *Высокий уровень обучения* – уровень полного усвоения понятий – высокий уровень самостоятельности и активности.

# **СПИСОК ЛИТЕРАТУРЫ**

#### **Используемая литература**

- 1. М, Бурлаков. «СогеlDraw 11. Наиболее полное руководство». Санкт-Петербург
- 2. «БХВ-Петербург» 2003 г.
- 3. О.Яцюк, Э. Романычева «Компьютерные технологии в Дизайне» Справочник и практическое руководство. «БХВ-Петербург» 2002 г.

# **Рекомендуемая литература**

1. Г. Кондратьев «Фотоприколы с помощью Adobe PhotoShop: учимся весело» СПб.:Питер, 2008г.

2. В. П. Леонтьев. «Новейшая энциклопедия персонального компьютера 2003». Москва «ОЛМА-ПРЕСС» 2003 г.

3. В. И. Мураховский. «Компьютерная графика. Популярная энциклопедия». Москва «АСП-ПРЕСС СКД» 2003 г.

- 4. Гурский Ю. Эффективная работа: трюки и эффекты в CorelDRAW 11 (+CD)
- 5. ТайцА.М., ТайцАА. Adobe PhotoShop 7. СПб. БХВ-Петербург. 2002.
- 6. Пауэлл Т. WEB-дизайн. 2-е изд. СПб, 2003.
- **Электронные ресурсы:**
- 1. [http://webpractice.cm.ru](http://webpractice.cm.ru/)
- 2.<http://graphics.cs.msu.ru/>
- 3.<http://www.openclass.ru/pages/184433>
- 4.<http://fcior.edu.ru/>
- 5. [http://photoshop.demiart.ru/gfx\\_01.shtml](http://photoshop.demiart.ru/gfx_01.shtml)
- 6.<http://school-collection.edu.ru/>
- 7. [http://webpractice.cm.ru](http://webpractice.cm.ru/)
- 8.<http://www.fcior.edu.ru/card/3298/arhitektura-ompyutera.html>
- 9.<http://school-collection.edu.ru/catalog/res/43258ccd-0622-42ea-866b-7274f7ac235a/view/>
- 10. [http://metodist.lbz.ru/authors/informatika/2/files/tsor\\_semakin.zip](http://metodist.lbz.ru/authors/informatika/2/files/tsor_semakin.zip)
- 11. [http://school-collection.edu.ru](http://school-collection.edu.ru/)
- 12. [http://www.ict.edu.ru](http://www.ict.edu.ru/)
- 13.<http://college.ru/informatika/>
- 14. [http://webpractice.cm.ru](http://webpractice.cm.ru/)
- 15. [http://elw.ru](http://elw.ru/)
- 16. [http://www.school-club.ru](http://www.school-club.ru/)
- 17. [http://nachalka.info](http://nachalka.info/)
- 18. [http://www.moifond.ru](http://www.moifond.ru/)
- 19.<http://www.photoshop-master.ru/lessons.php>
- 20.<http://zerolayer.ru/photoshoptutorials/>

# **Приложение**

#### **Календарный учебный график 2 года обучения по дополнительной общеобразовательной общеразвивающей программе «Компьютерная графика и основы дизайна»**

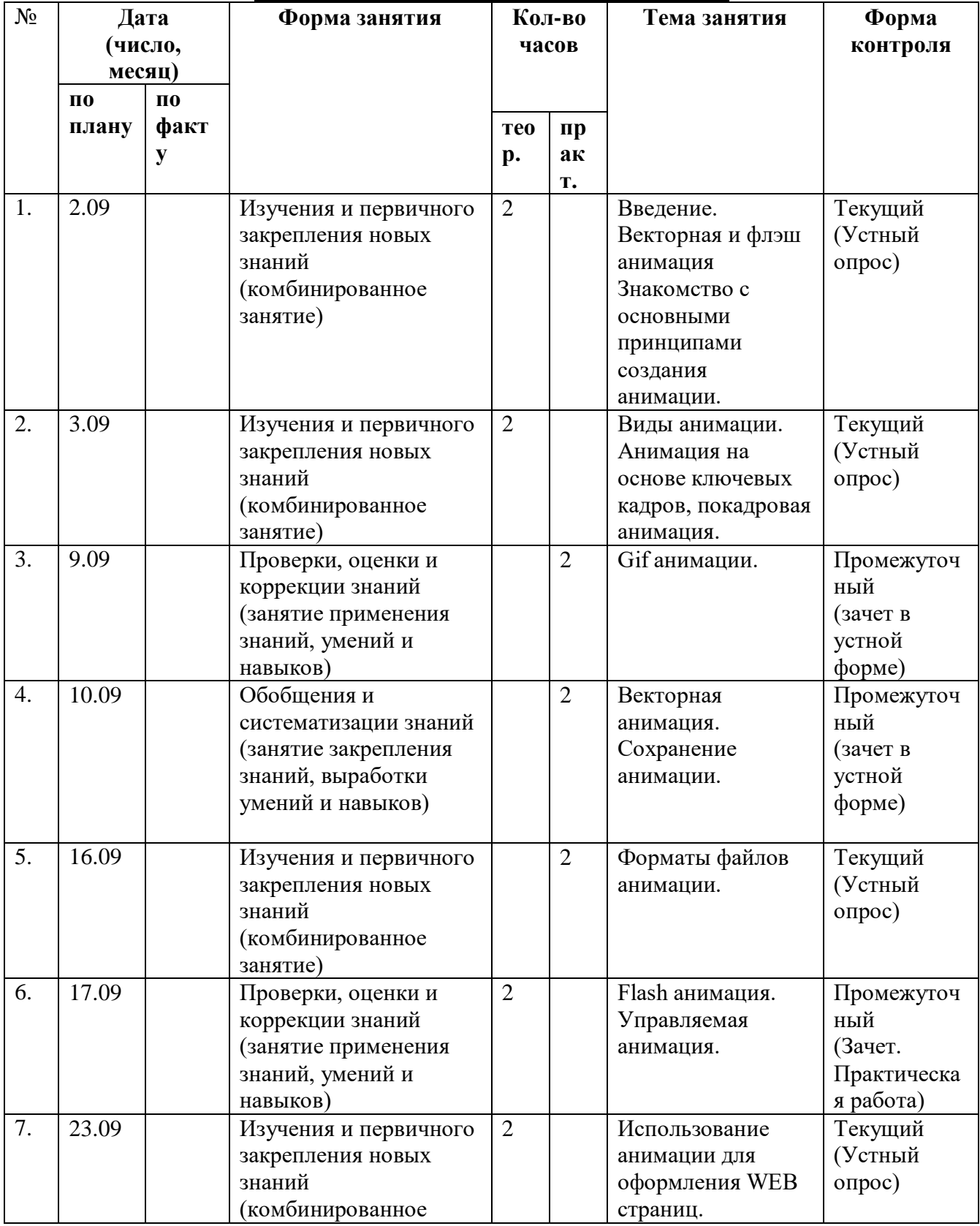

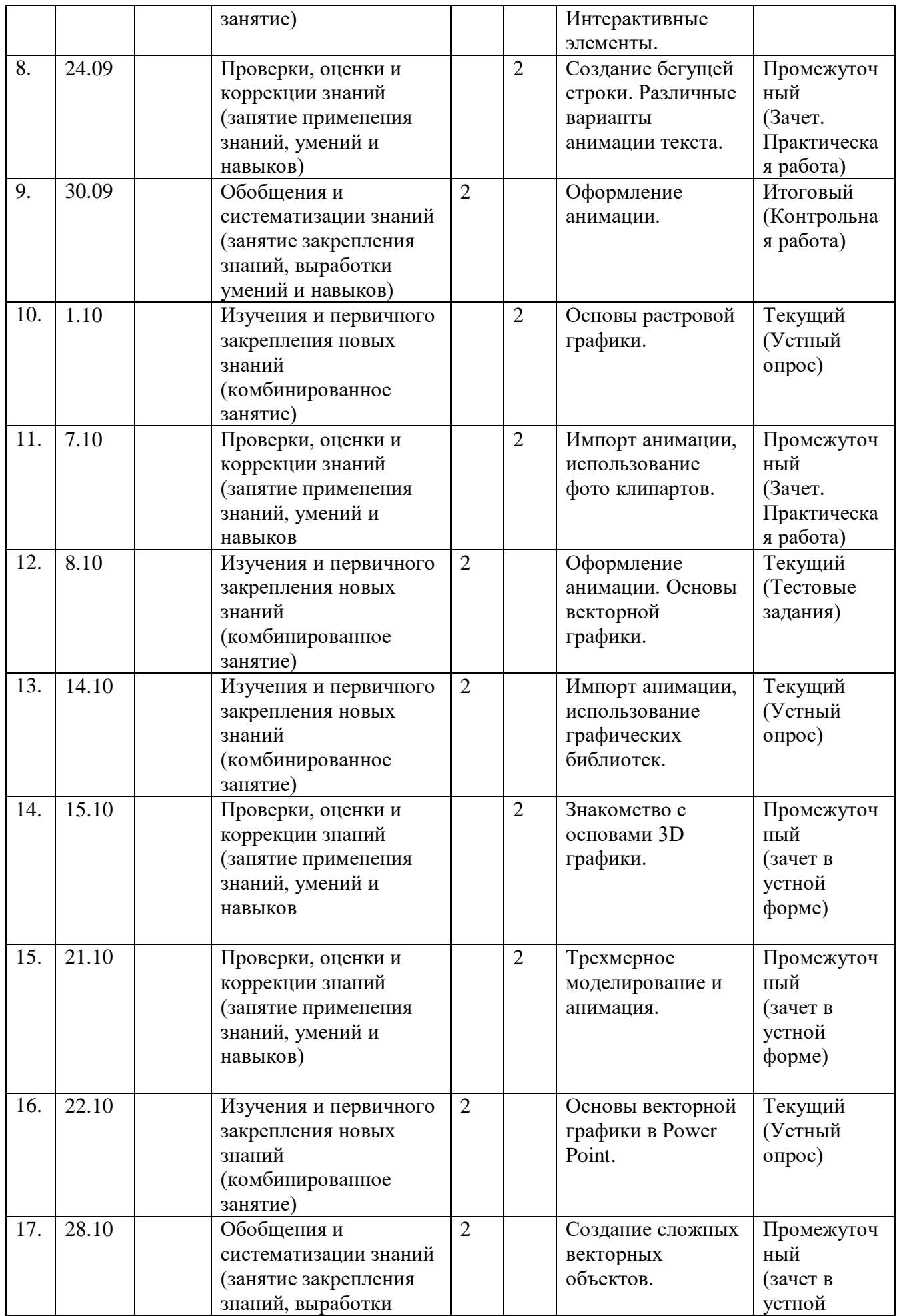

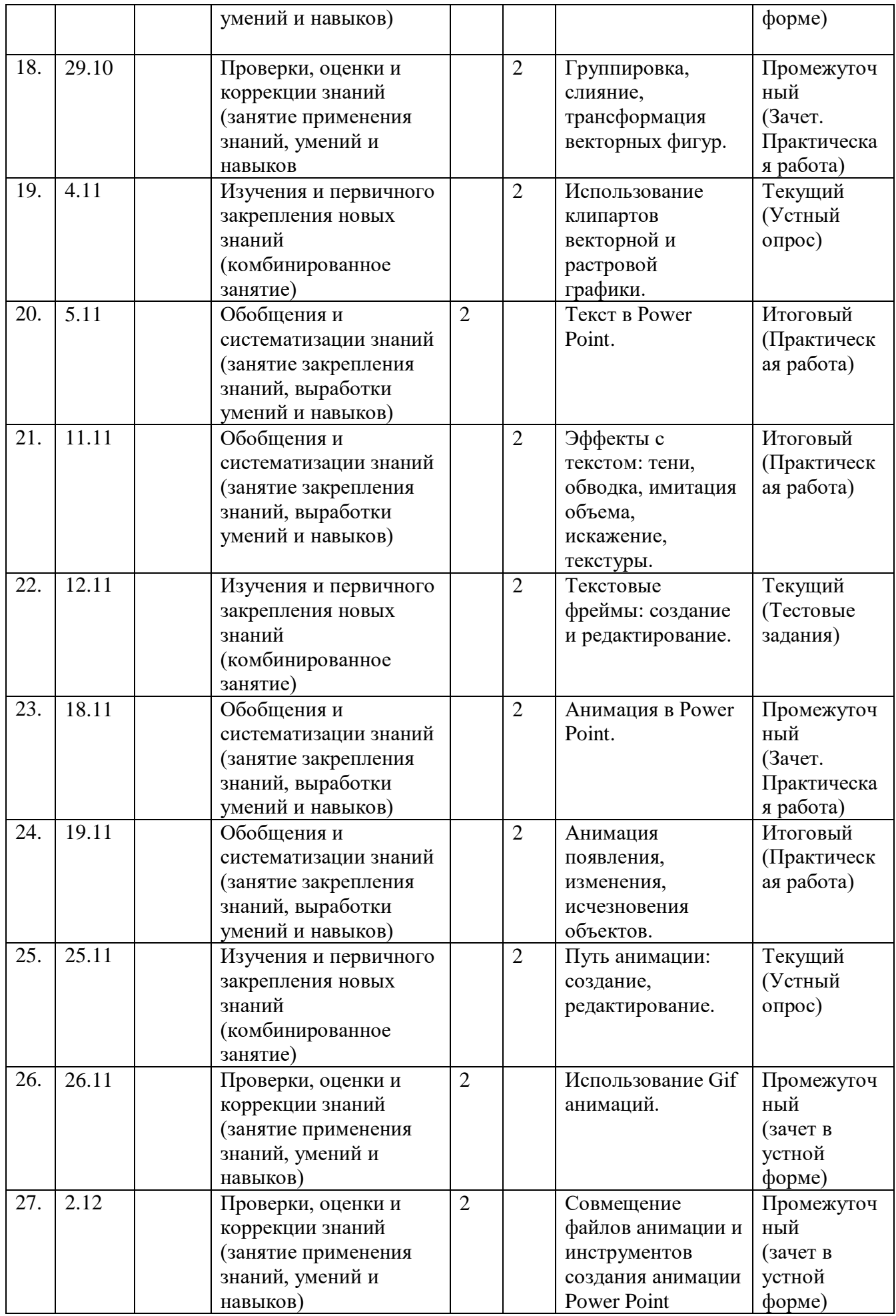

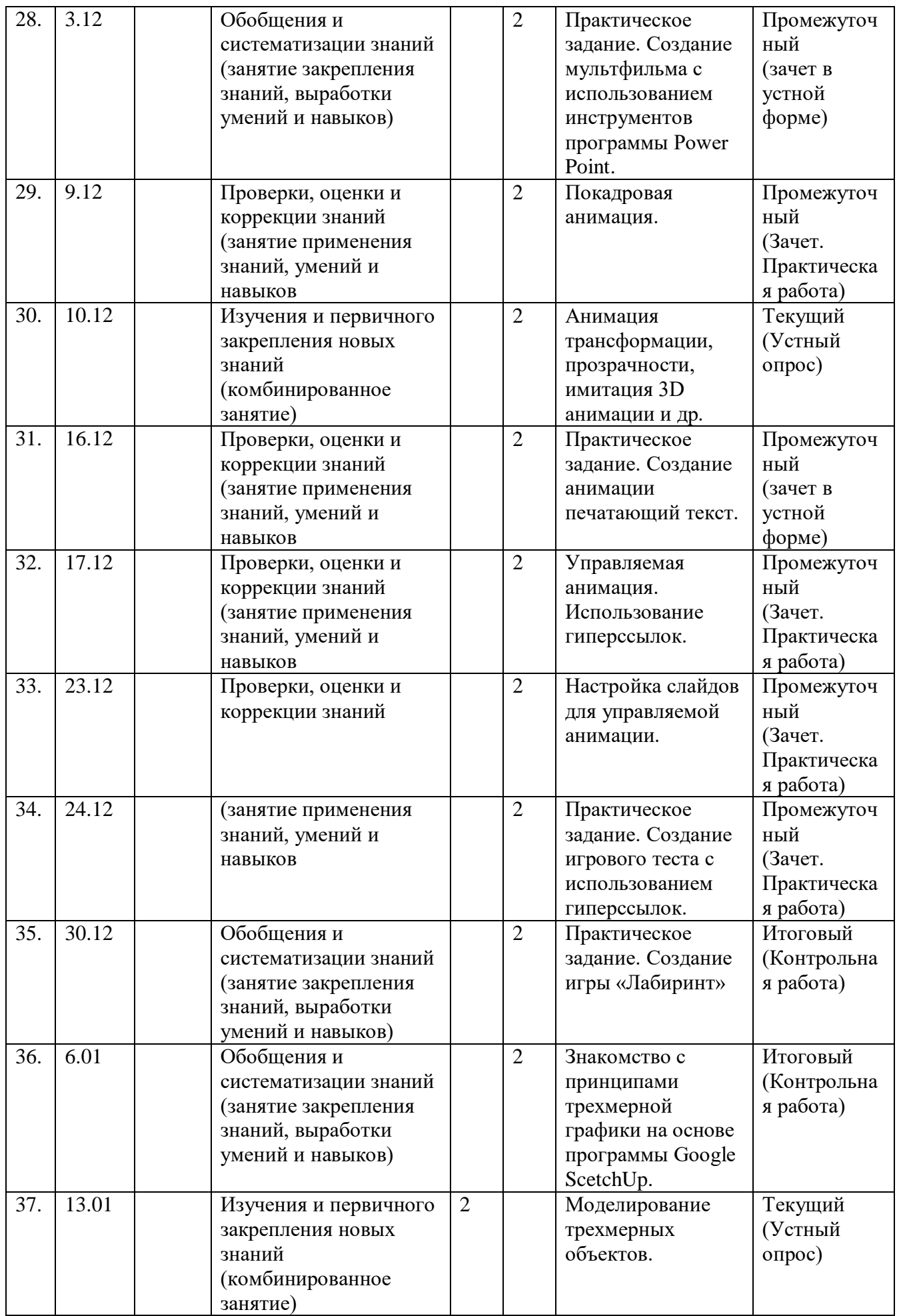

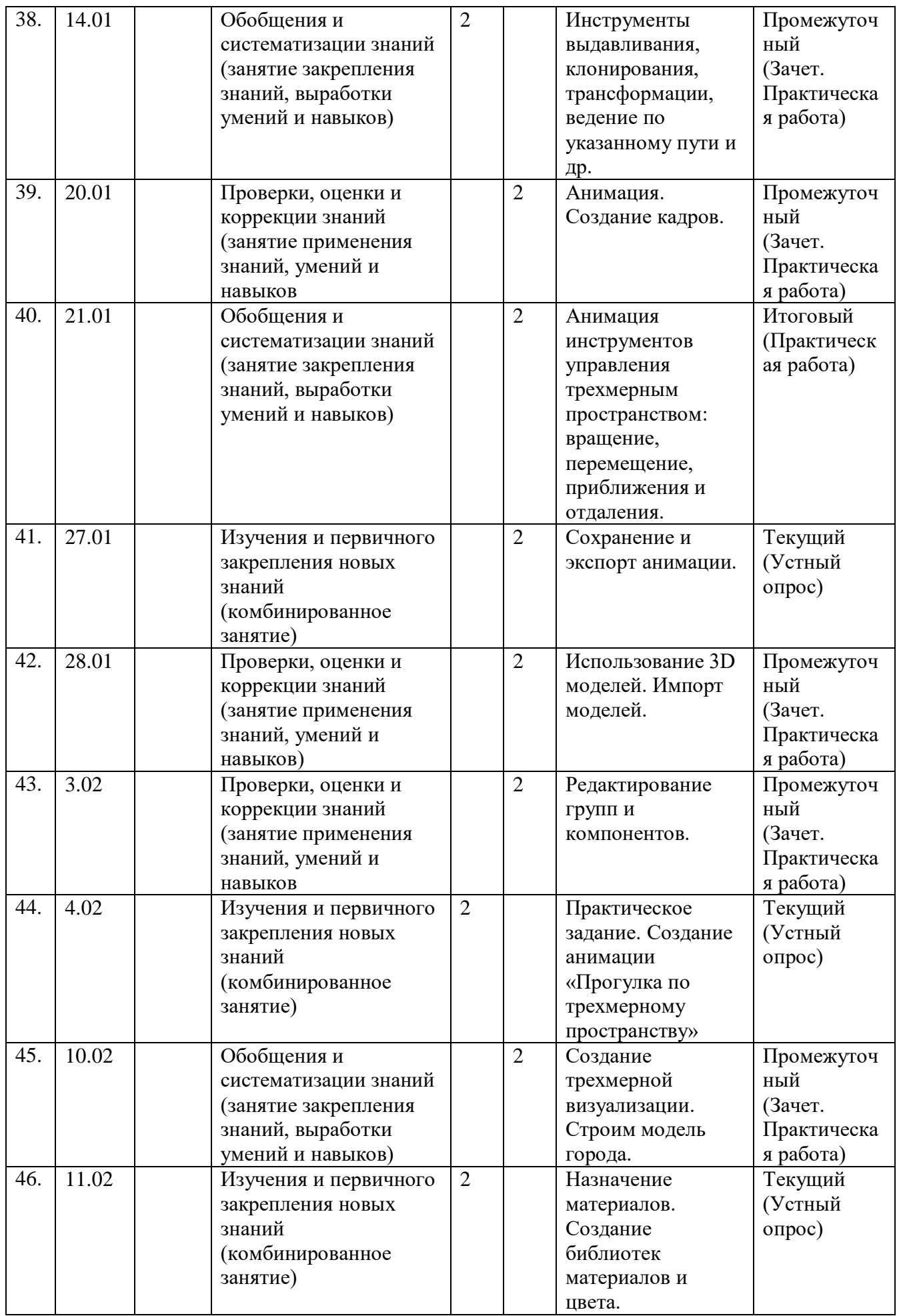

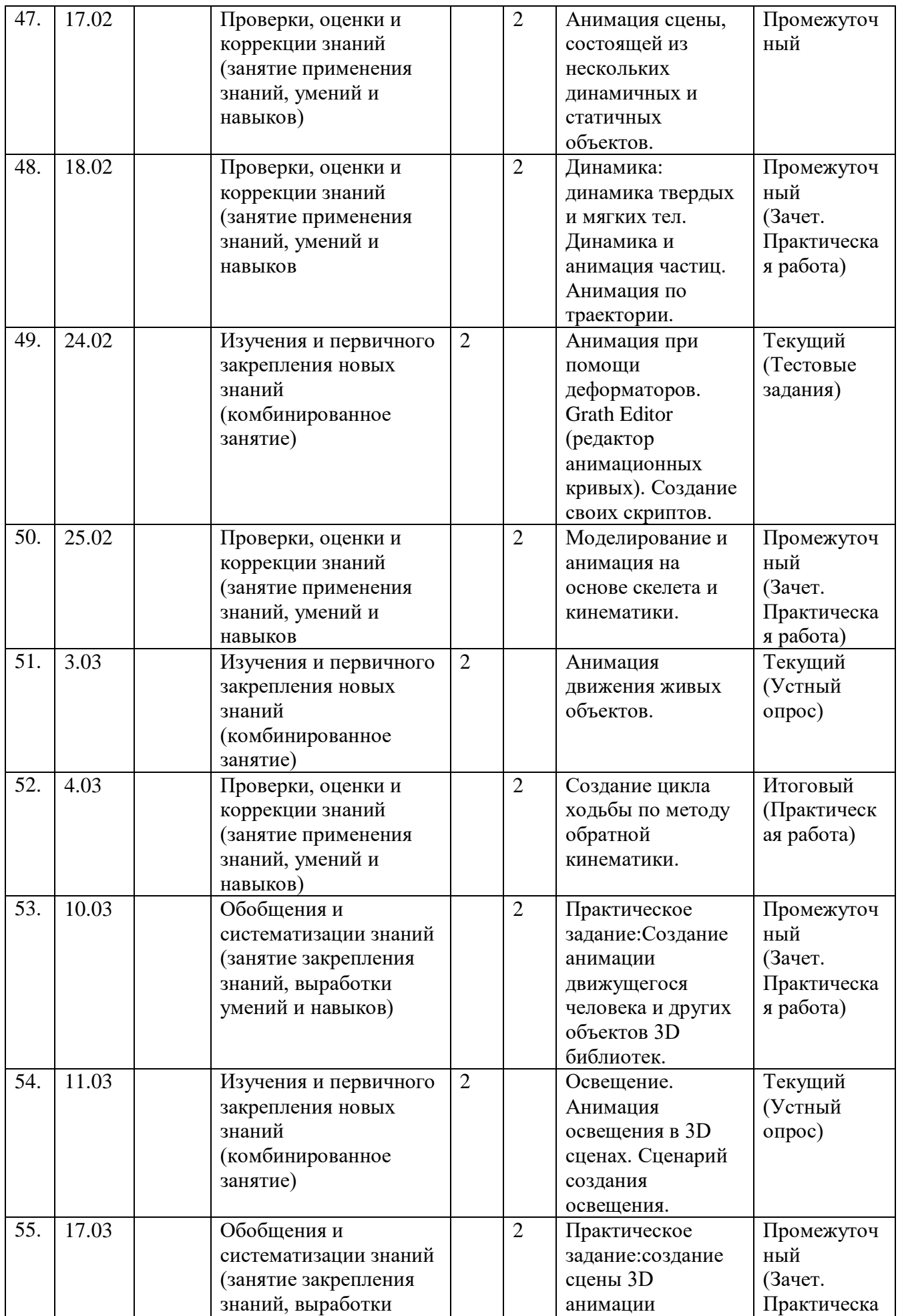

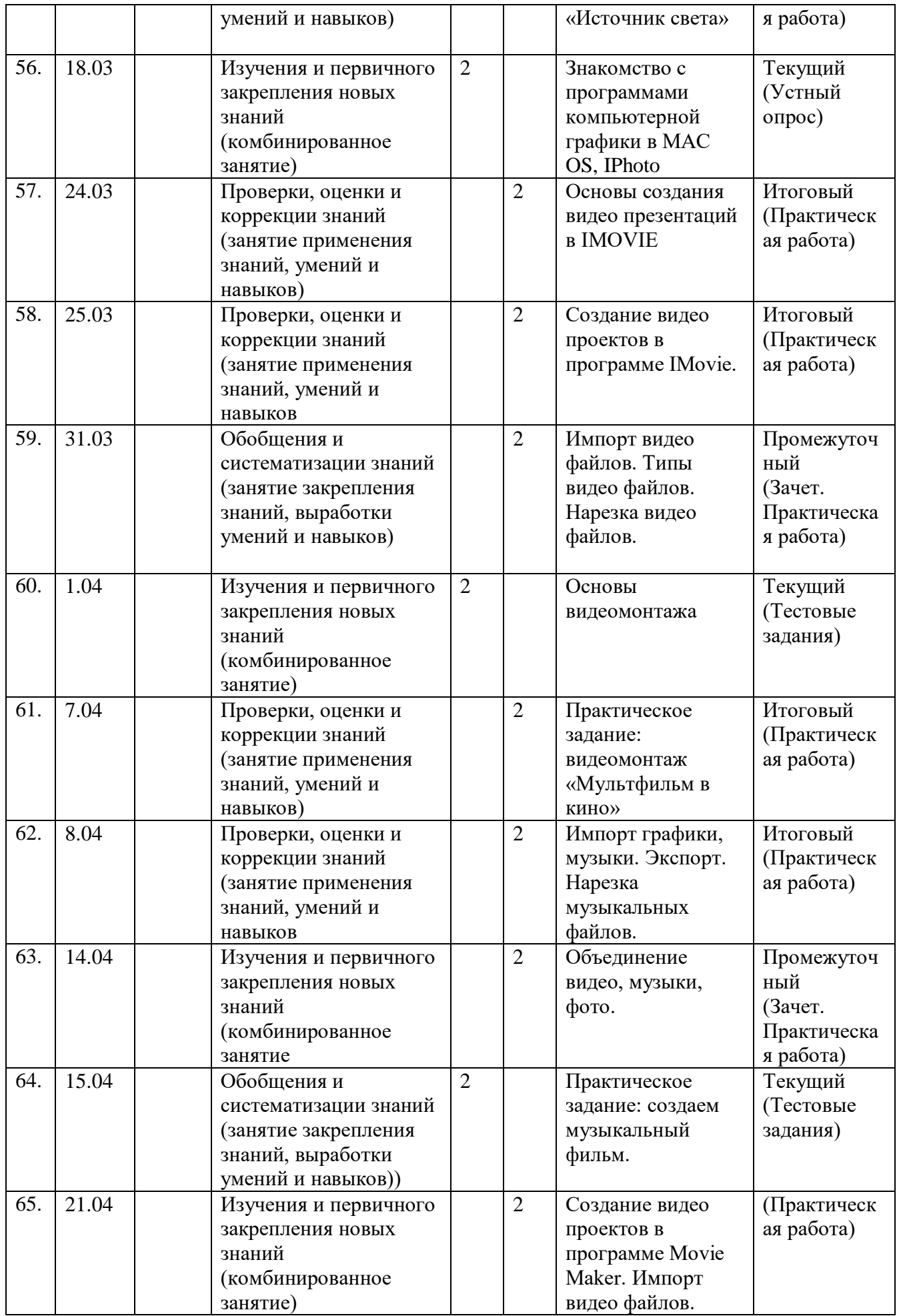

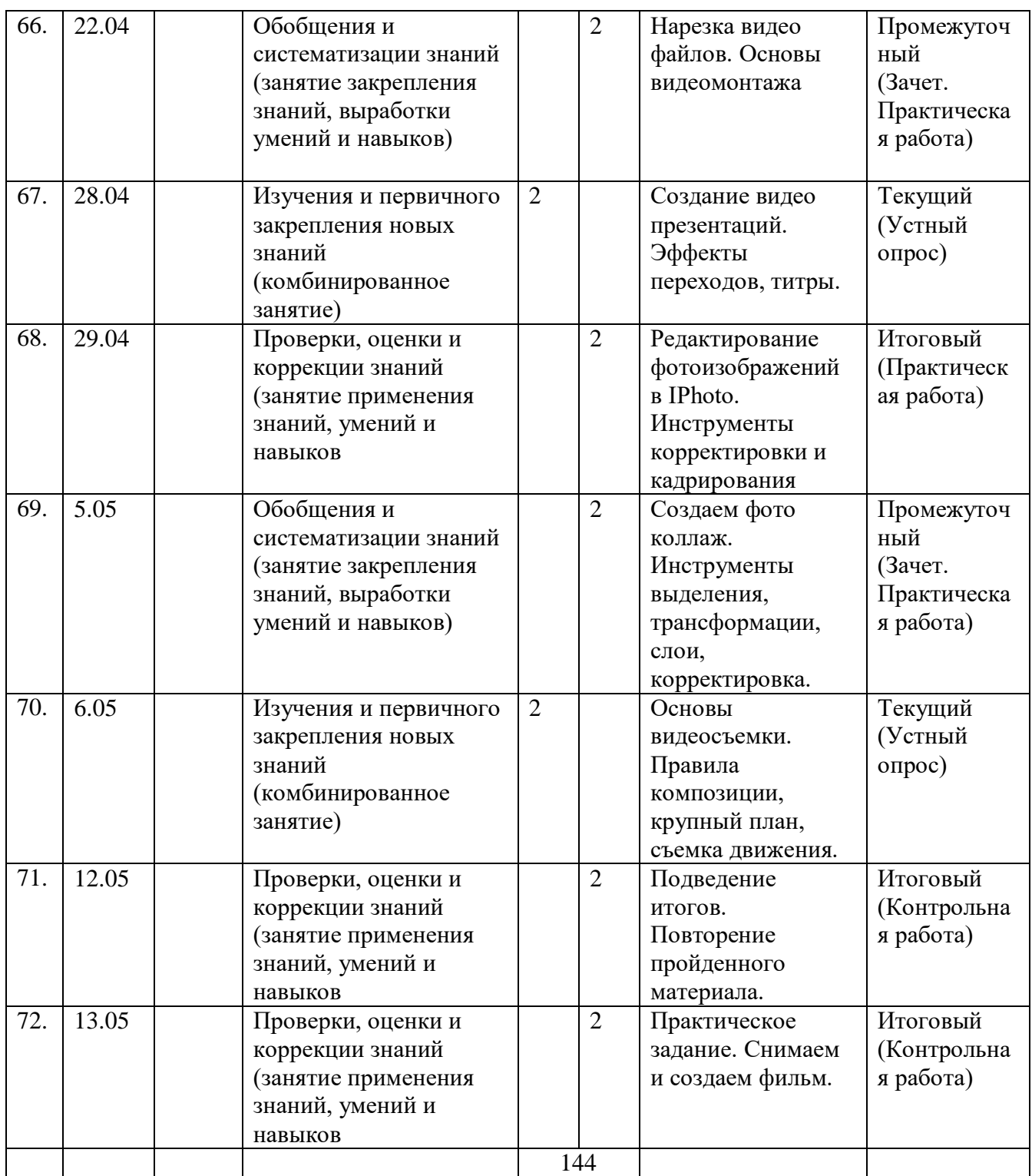